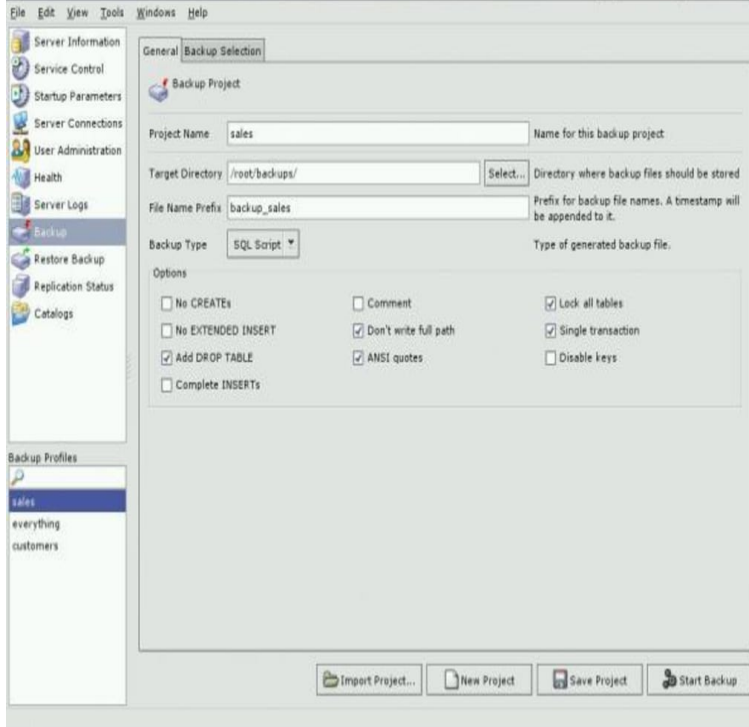

Please note that development of MySQL Administrator has been discontinued. MySQL MySQL open source software is provided under the GPL License.MySQL open source software is provided under the GPL License. Looking for the legacy MySQL GUI Tools Bundle (Administrator, Query Browser, Migration.Please note that development of MySQL Query Browser has been discontinued. MySQL Windows (x86, bit), MSI Installer, Feb 7, , M. Download.however that the documentation is disseminated together with the software on the same medium. Any other use MySQL Administrator Main Window.MySQL Installer provides an easy to use, wizard-based installation experience for all your MySQL software needs. Included in the product are the latest versions .Windows (x86, bit), MSI Installer, Apr 9, , M. Download. (mysql- workbench-communityrc-winxmsi), MD5.MySQL on Windows. MySQL provides you with a suite of tools for developing and managing MySQL-based business critical applications on Windows.Windows (x86, bit), MSI Installer, Jan 18, , M. Download. (mysql- utilitieswinmsi), MD5: 99fdeffc9a7f85f4fec1b Signature.Installing MySQL on Windows 8 is an especially valuable tool for Log on to Windows using an account with local administrator privileges.Managing Stored Procedures and Functions with MySQL Query Browser MySQL GUI MySQL Administrator Main Window.23 Nov - 3 min - Uploaded by veratecEN How to install MySQL Administrator? Watch this video guide!Download MySQL Administrator Software to make managing and observing your server more convenient.MySQL GUI Tools is a packet with three major utilities for working with MySQL databases: MySQL Migration Toolkit, MySQL Administrator, and MySQL Query.6 Running MySQL GUI Tools 7 Connection Dialog 8 Main Window 9 Server medium, provided however that the documentation is disseminated together with the software on the same medium. If you want help with using MySQL, please visit either the MySQL Forums or This is the MySQL Administrator Manual.Android 8 Edition eBook. \$ On Windows, the MySQL Administrator can be launched from the Desktop Start menu. On Linux, the tool is.8. Server Connections. Introduction; Threads; User Connections. 9. . MySQL Administrator is installed through the use of a Windows Installer .msi) .Applicable to: Plesk for Windows Symptoms It is not possible to access Plesk "%plesk\_dir%\MySQL\bin\mysql" -uadmin -p -P psa.Download Latest Version of MySQL Administrator for Free! Works with all Windows(10,7,8/,Vista) versions.MySQL-Front is a powerful, trial version Windows software, belonging to the category Windows 98 SE; Windows 8; Windows Vista; Windows XP; Windows

[PDF] brother hl 4070cdw [PDF] honeywell true steam [PDF] kenwood vr-505 remote

[\[PDF\] phoenix scottsdale v](http://andreavosejpkova.com/refisetaw.pdf)isitor guide

[PDF] magicjack manual instalacion [PDF] manual of detection summary [PDF] beginning scala ebook